Journées des inspecteurs et inspectrices en charge des enseignements de SNT et NSI

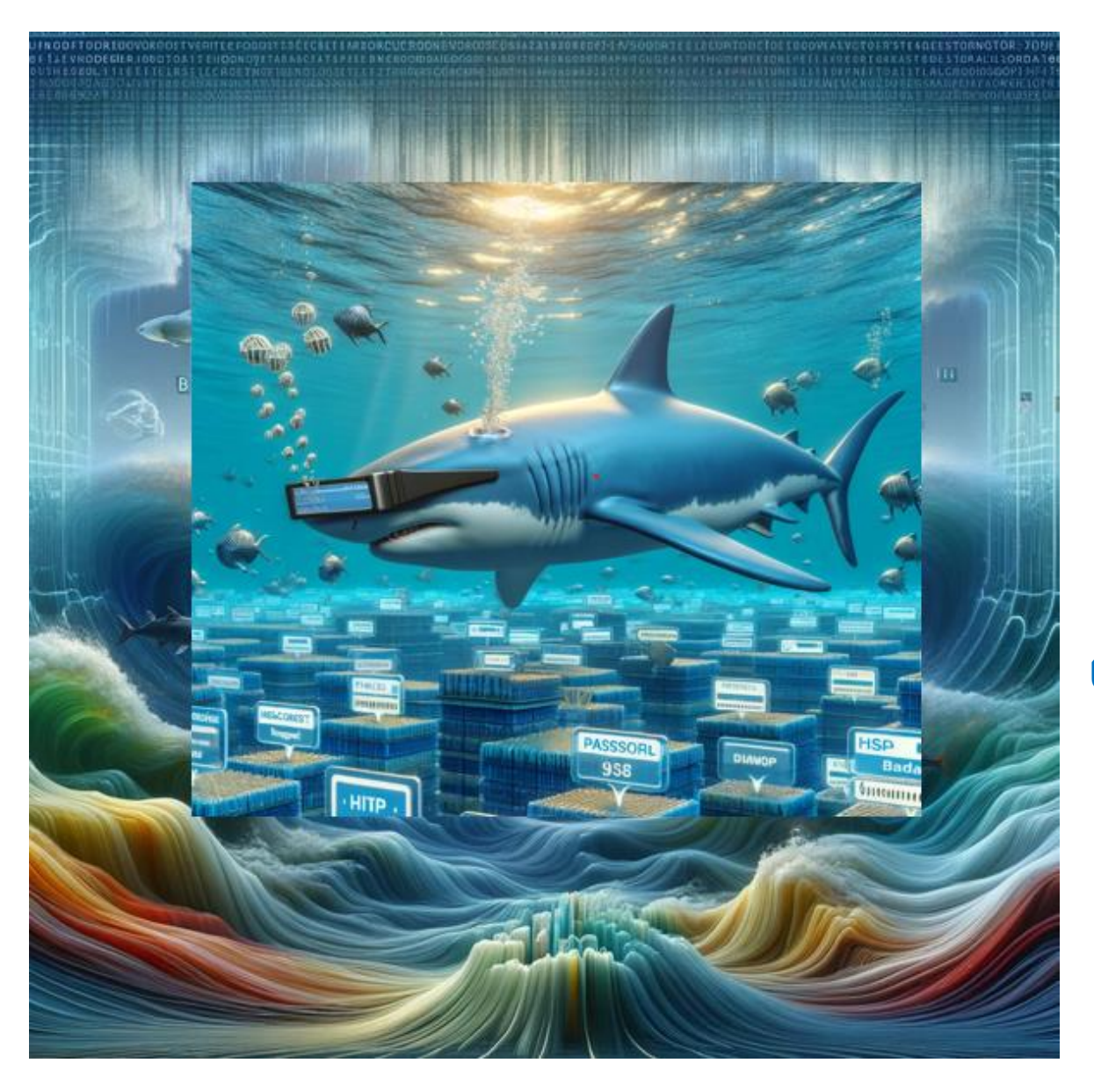

### **11h00 – 11h45**

## Exemple de travaux pratiques pour l'apprentissage des réseaux

### UNE ACTIVITÉ RÉSEAUX ET CYBERSÉCURITÉ…

Mohammed GRIMEJ Professeur d'informatique Lycée Descartes, 4 Boulevard Copernic - 77420 CHAMPS-SUR-MARNE mohammed.grimej@ac-creteil.fr

 $\sim$ **ACADÉMIE DE CRÉTEIL** Lihert **Fealit** Fraternit

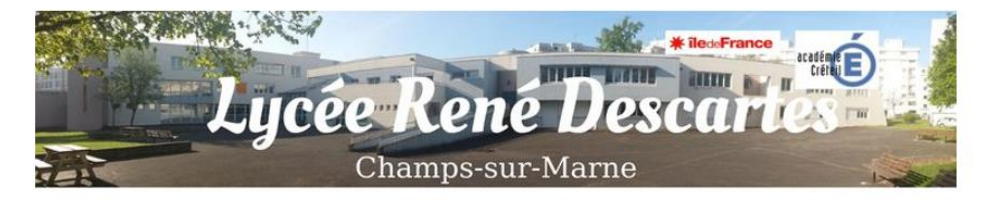

# Contenu de la présentation

## ▪**Une activité d'apprentissage de la notion de protocole**

- **Analyse d'une trame HTTP**
- **Interception d'un mot de passe**

### ▪**Prolongements possibles**

### ▪**Retour d'expérience**

- ▪**Actions proposées aux élèves** 
	- ■**Projets**
	- ▪**Cybersécurité**
	- ▪**Intelligence artificielle**
	- ■**Egalité**
	- ▪**Découverte, Immersion, visites,**
	- **Exerciantres, ouverture**
- ▪**Infrastructure utilisée en NSI** ■Filles-Garçons

### Une activité d'apprentissage de la notion de protocole … Contenus des programmes étudiés

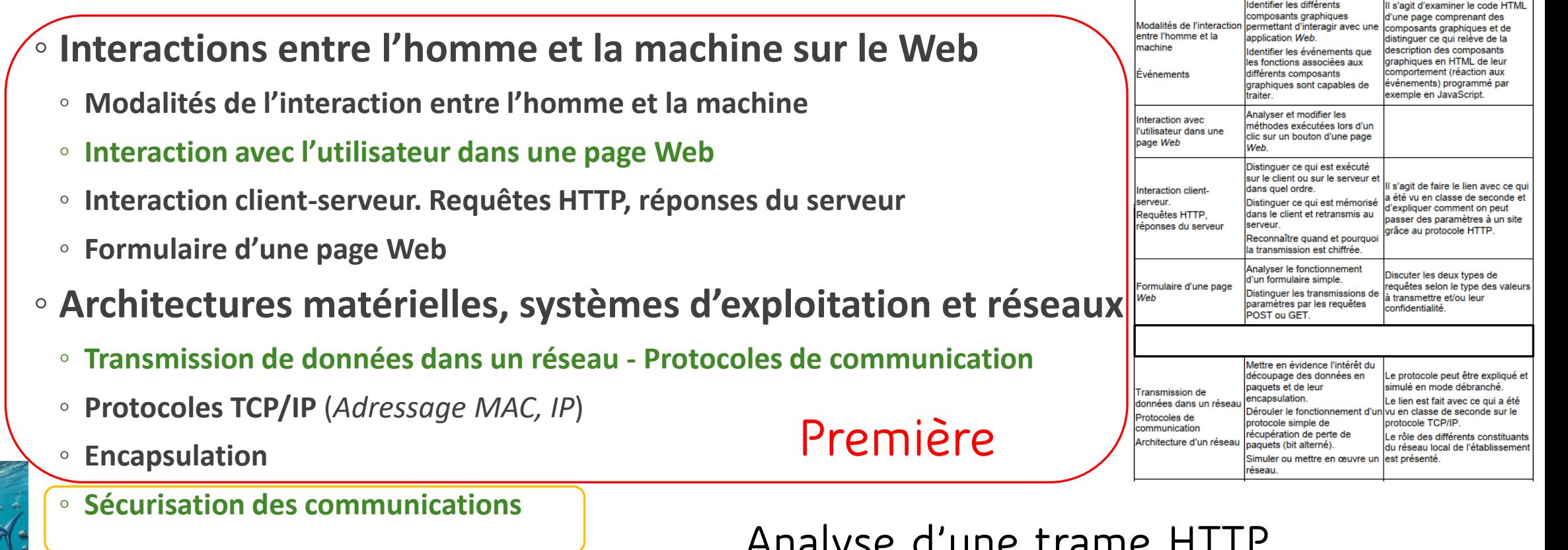

**Analyse d'une trame HTTP Terminale** Une activité pour l'apprentissage des protocoles …

Contenus

Capacités attendues

**Commentaires** 

Zoom pour une lecture aisée

Programme NSI

**Première**<br>Interactions entre l'homme et la machine sur le Web

### **Terminale**

#### Architectures matérielles, systèmes d'exploitation et réseaux

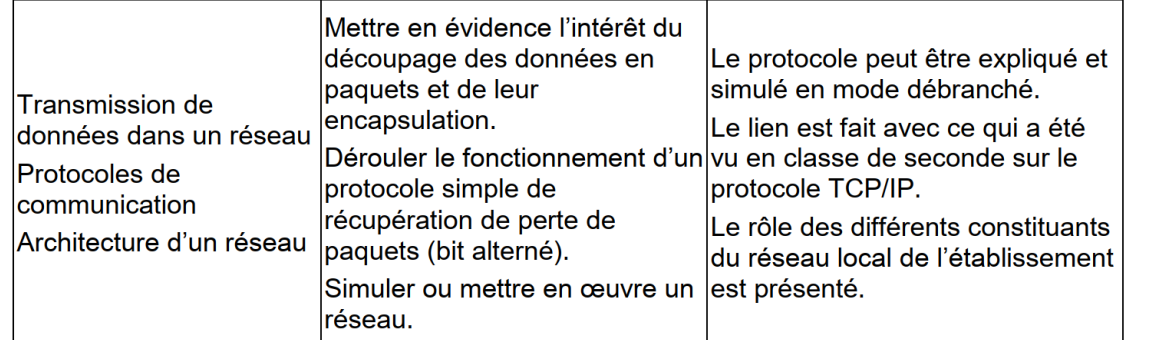

## **Première**<br>Architectures matérielles et systèmes d'exploitation

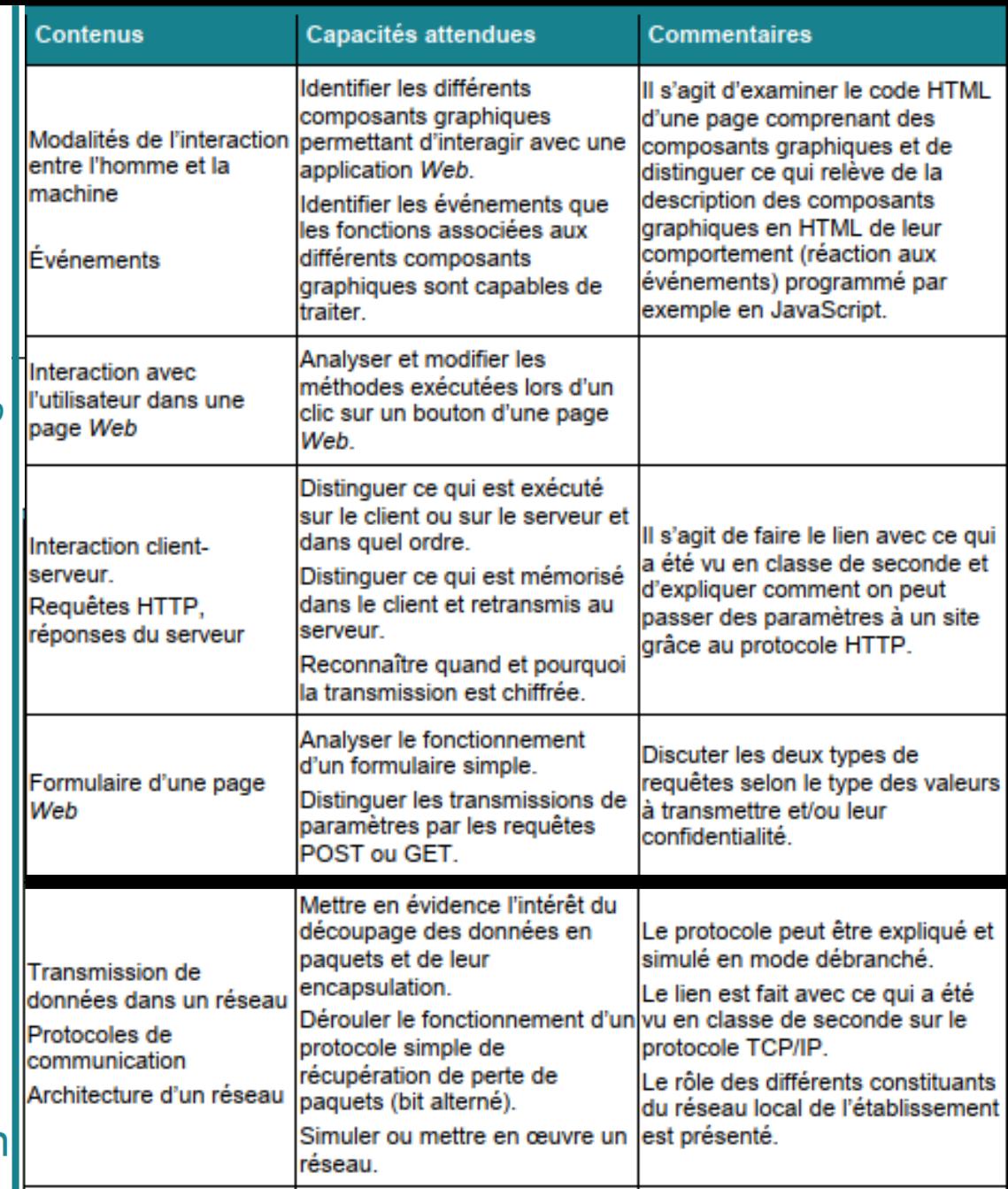

### Une activité d'apprentissage de la notion de protocole … objectifs et capacités

- ▪Mettre en évidence le découpage des données en **paquets** et leur **encapsulation**.
- ▪Analyser le fonctionnement d'un formulaire simple.
- ▪*Analyser les méthodes exécutées lors d'un clic sur un bouton d'une page Web.*
- ▪Reconnaître quand et pourquoi la transmission est **chiffrée**.
- ▪*Identifier les différents composants graphiques permettant d'interagir avec une application Web.*
- ▪Mettre en lien le modèle **TCP/IP,** les couches réseaux et **protocoles**
- ▪Illustrer concrètement le **rôle d'un protocole** (HTTP)

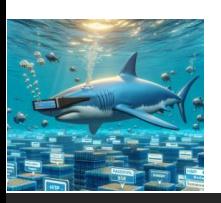

### **Analyse d'une trame HTTP**

Une activité pour l'apprentissage des protocoles …

## Guide de démonstration avec HTTP

▪**Contextualisation : Pourquoi le choix du site (le site cible, qui est encore en HTTP)**

- ▪**Rappels des notions :** 
	- **Protocole HTTP, Requête, client-serveur**
	- **Protocoles TCP/IP**
	- **Encapsulation**

#### ▪**Ordre des actions et architecture de la démonstration**

- **Aller sur le site via son URL et le protocole HTTP**
- **Besoin de trouver l'adresse IP du serveur (utilisation de la commande ping)**
- **Lancement du logiciel Wireshark en mode administrateur**
	- **Prise en main de l'outil, rôle des différentes fenêtres, les filtres, les expressions, IPV4, IPV6…**
- **Utilisation de l'inspecteur de code du navigateur (Firefox ou autre)**
	- **Repérer les champs**
- **Repérer la bonne trame**
	- **Naviguer dans la trame et repérer les éléments des protocoles**
	- **Identifier la donnée d'application recherchée (donnée de formulaire)**
	- **Trouver le mot de passe**

### Requête HTTP dans un dialogue client-serveur … Rôle de HTTP

◦ **HyperText Transfert Protocol**

Les messages envoyés par le client ( généralement un navigateur web) sont appelés des *requêtes* et les messages renvoyés par le serveur sont appelés *réponses*.

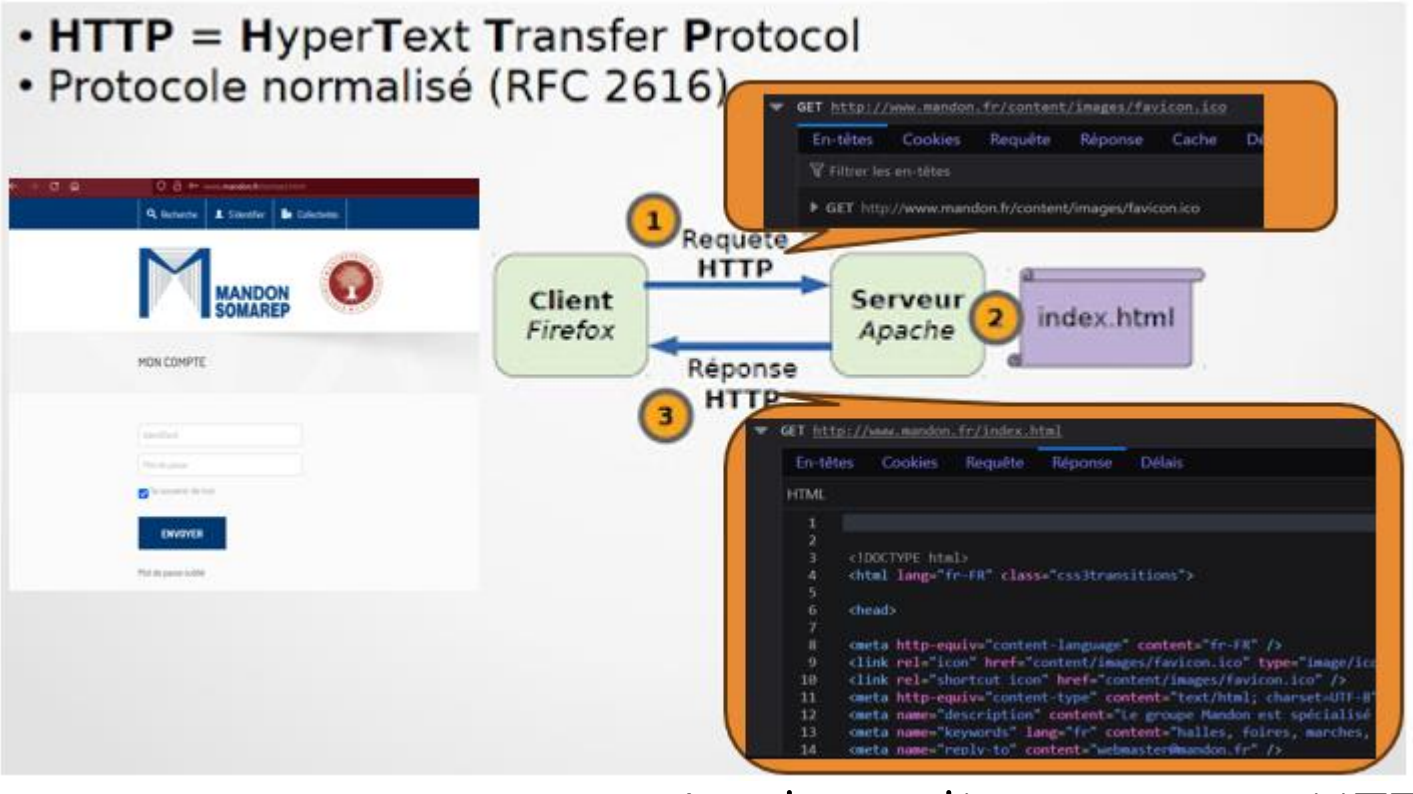

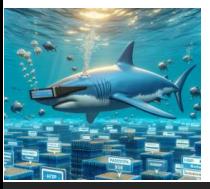

### **Analyse d'une trame HTTP**

Une activité pour l'apprentissage des réseaux …

## Requête HTTP dans un dialogue client-serveur …

Du navigateur Web (client) au un serveur Web…et vice-versa

◦ **Protocoles TCP/IP**

HTTP un protocole de **la couche application** dont les données transitent via **TCP**

… ou bien à travers une connexion TCP chiffrée avec TLS Devient alors *HTTP over TLS*

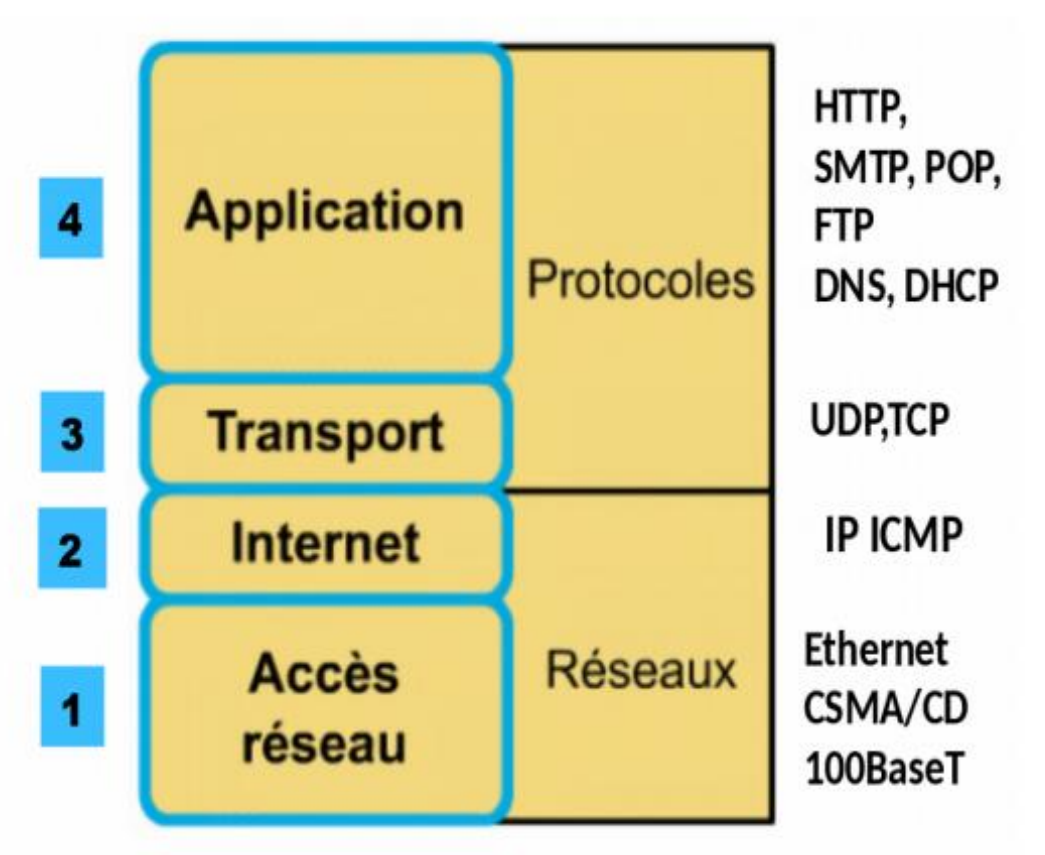

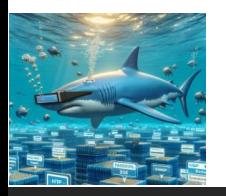

## Requête HTTP dans un dialogue client-serveur …

Du navigateur Web (client) au un serveur Web…et vice-versa

◦ **L'encapsulation**

#### Récapitulatif : encapsulation/dés-encapsulation

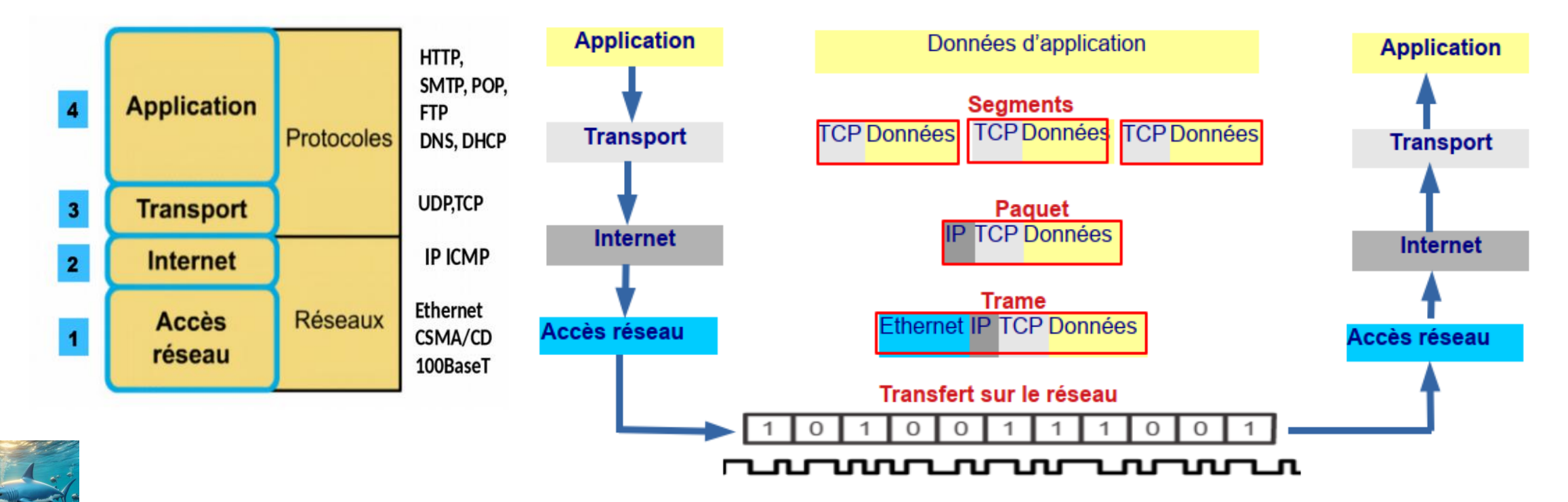

# Démonstration Analyse d'une trame HTTP

- **Un ordinateur : celui-ci**
- **Un site web** *réel* **avec une page de connexion en HTTP : [HTTP://www.mandon.fr](http://www.mandon.fr/)**
- **Un accès internet**
- **Un logiciel analyseur de paquets (analyseur de trames) : Wireshark**
	- **Logiciel libre, Open source**
	- **Analyse de trames complète et outillée**

## Prise en main de …

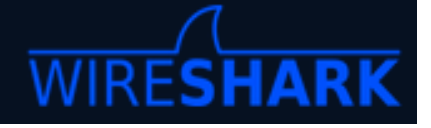

- **Logiciel libre, Open source**
- **Prise en main de l'outil Wireshark**
	- **Lancement d'une capture**
	- **Le rôle des différentes fenêtres,**
	- **Les filtres, les expressions,**
	- **IPV4, IPV6…**

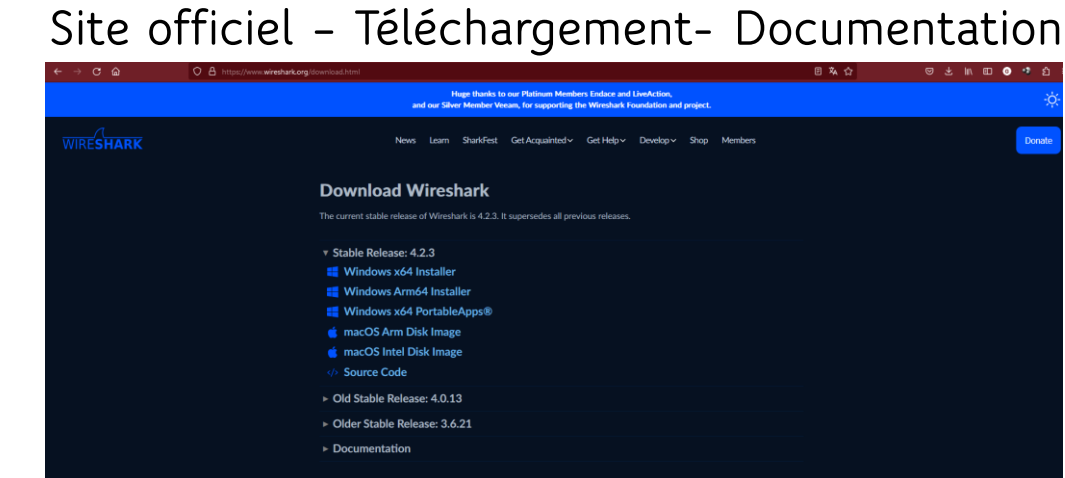

### **Analyse d'une trame HTTP**

Une activité pour l'apprentissage des

réseaux …

# Interception des données d'un formulaire

#### Le bon filtre aide beaucoup

 $\bullet$   $W1$ -1

Ethernet II,

Hypertext Tr V HTML Form UR  $\angle$  Form item  $\angle$  Form item

Fichier Editor Vuje Aller Canture Analyser Statistiques Telephonie Wireless Outils Aide

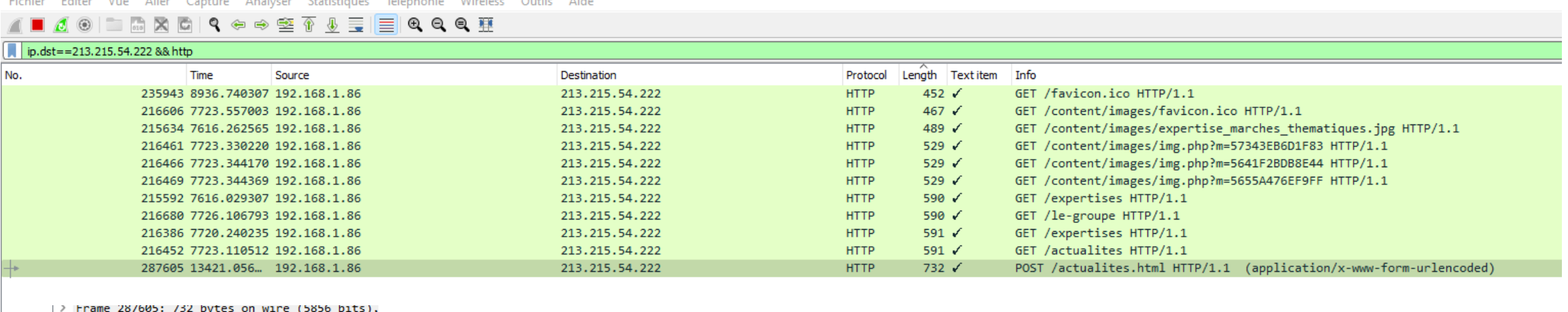

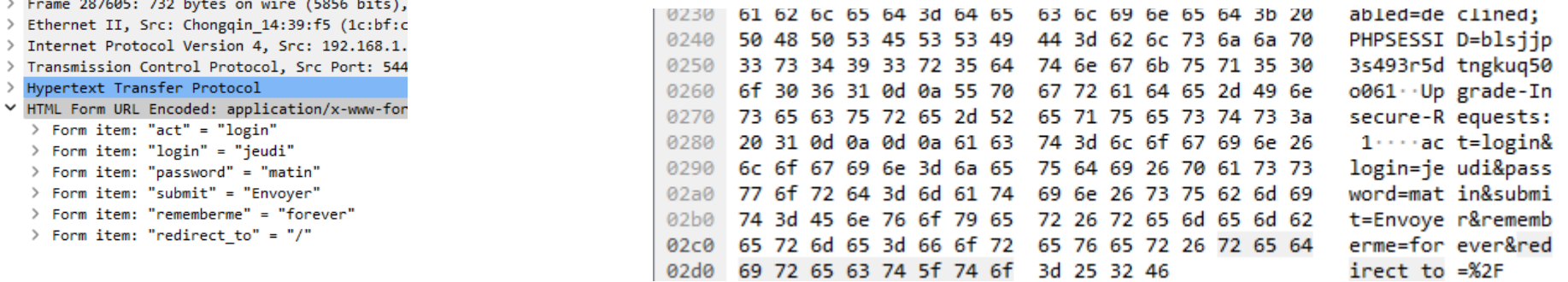

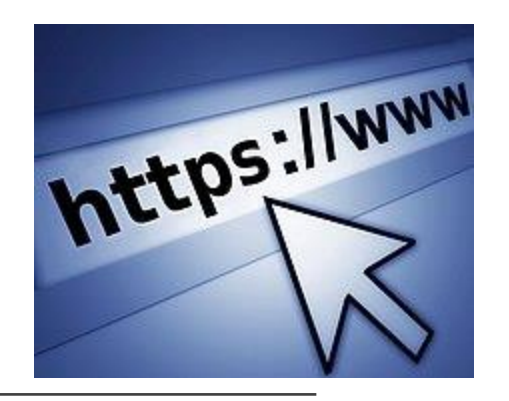

# …et HTTPS

- L'**HyperText Transfer Protocol Secure** (**HTTPS**, littéralement « protocole de transfert hypertextuel sécurisé ») est la combinaison du HTTP avec une couche de chiffrement TLS
- Programme **NSI Terminale**

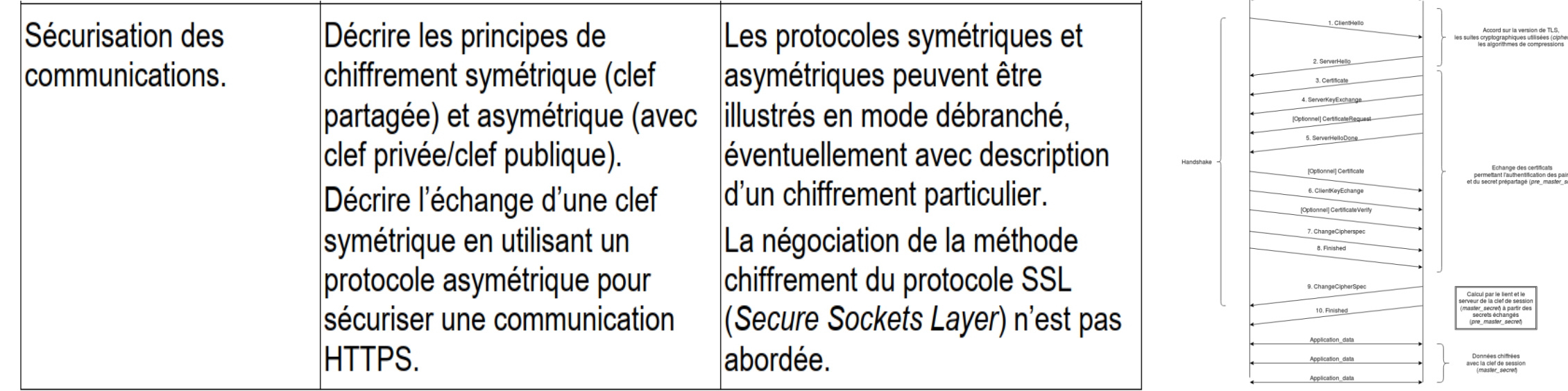

# Questionnement

▪Quelle remarque à propos de l'URL de ce site web **ent.iledefrance.fr**?

■ Le site Web utilise HTTPS et il y a un verrou

Saisir **tcp.port==443** (ip.dst== « @IP di site ») comme filtre, puis cliquez sur **Apply** 

Naviguer parmi les différents messages HTTPS, puis sélectionnez un message **Application Data**

▪Par quoi la section HTTP précédente a-t-elle été remplacée ?

■ Après la section TCP, il y a maintenant une section Secure Sockets Layer (SSL/TLS 1.3) au lieu de HTTP.

#### Cliquer sur **Encrypted Application Data**.

▪Les données d'application sont-elles en texte clair ou dans un format lisible ?

- Non. La **charge utile** des données est chiffrée à l'aide du protocole TLSv1.3 et ne peut pas être visualisée.
- ▪Quels sont les avantages d'utiliser HTTPS plutôt que HTTP ?
	- Lors de l'utilisation de HTTPS, la charge utile de données d'un message est cryptée et ne peut être visualisée que par les appareils qui font partie de la conversation cryptée.
- ▪Tous les sites web qui utilisent le protocole HTTPS sont-ils considérés comme sécurisés ?
	- Non, car les sites Web malveillants peuvent utiliser HTTPS pour apparaître légitimes tout en continuant à capturer les données et les connexions des utilisateurs.

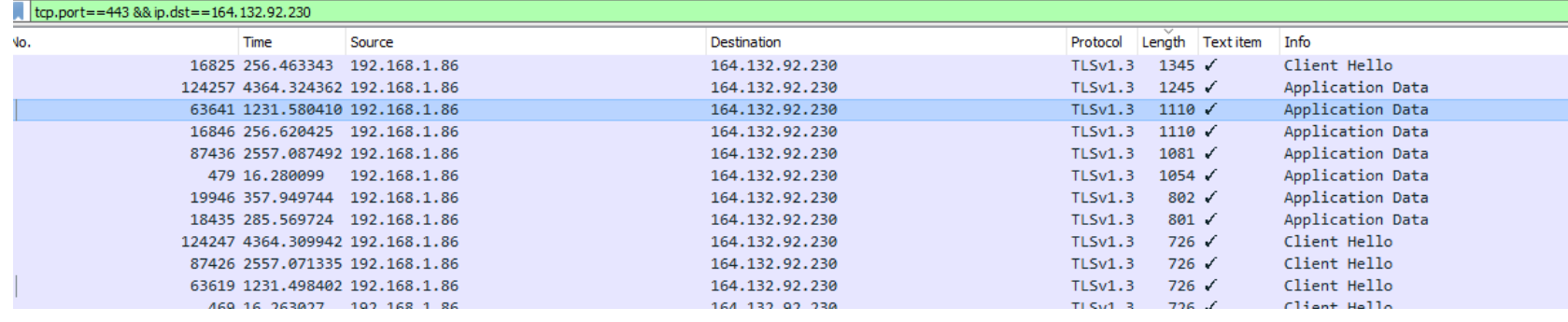

## Démonstration avec HTTPS

> Frame 63641: 1110 bytes on wire (8880 bits), 1110 bytes captured (8880 bits) on interface \Device\NPF {A4E274F3-C087-4488-9B1D-3179C1E4139A}, id 0

> Ethernet II, Src: Chongqin 14:39:f5 (1c:bf:c0:14:39:f5), Dst: FreeboxS 32:d4:fb (70:fc:8f:32:d4:fb)

> Internet Protocol Version 4, Src: 192.168.1.86, Dst: 164.132.92.230

> Transmission Control Protocol, Src Port: 53084, Dst Port: 443, Seq: 954, Ack: 5274, Len: 1056

Y Transport Layer Security

▼ TLSv1.3 Record Layer: Application Data Protocol: http-over-tls

Opaque Type: Application Data (23)

Version: TLS 1.2 (0x0303)

Length: 1051

Encrypted Application Data: 1a47449f3a7f228ad4516289762a151d2b5620117b380d245def54da843b2698c84a3629...

[Application Data Protocol: http-over-tls]

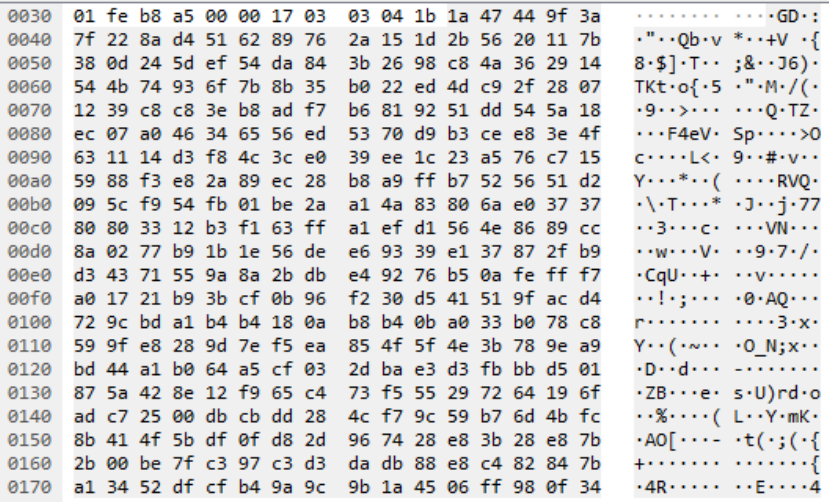

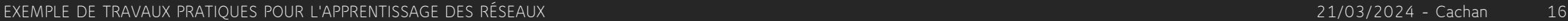

# …Utilité de la segmentation

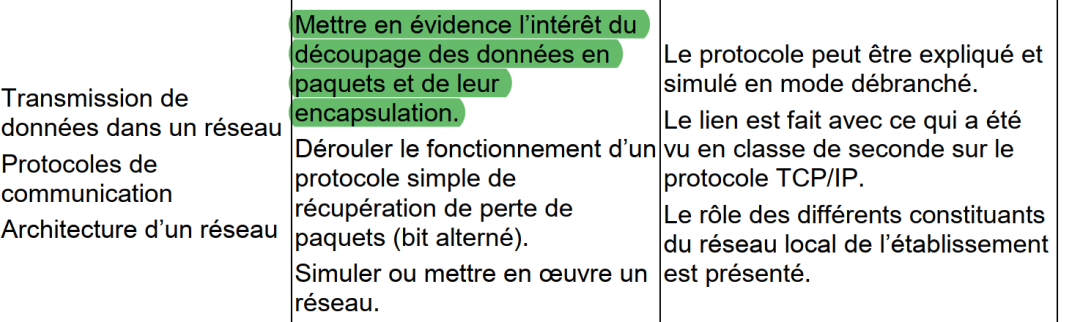

**1.Gestion de la taille des données** : Les applications génèrent souvent des données de tailles diverses, et la segmentation permet de découper ces données en segments de taille gérable. **2.Fiabilité de la transmission** : La segmentation permet de réduire les risques de perte de données lors de la transmission.

**3.Contrôle de flux** : La segmentation aide à réguler le flux de données à travers le réseau. Les segments sont envoyés et reçus à un rythme contrôlé.

**4.Contrôle de la congestion** : La segmentation contribue à éviter la congestion du réseau en ajustant la quantité de données envoyées en fonction de l'état du réseau.

**5.Traitement efficace des erreurs** : La segmentation permet également un traitement efficace des erreurs. En cas de problème avec un segment particulier, seuls les segments concernés doivent être renvoyés, plutôt que de devoir retransmettre l'ensemble du message, ce qui réduit la charge sur le réseau.

# Pour résumer

La segmentation dans la couche de transport offre une méthode efficace pour gérer et contrôler la transmission des données sur un réseau, en garantissant la **fiabilité**, le **contrôle de flux** et la **résistance à la congestion** ainsi que le **traitement efficace des erreurs,** tout en optimisant l'utilisation des ressources disponibles.

Les applications génèrent souvent des données de tailles diverses, et la segmentation permet de découper ces données en segments de taille gérable. *1518 octets max par trame Ethernet*

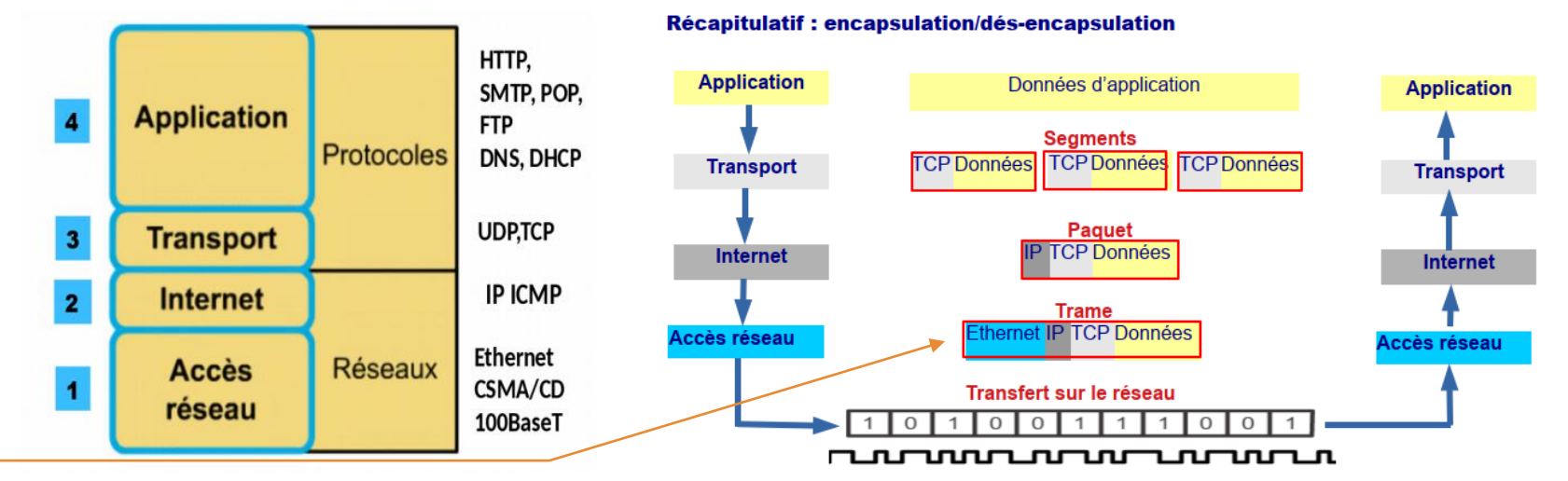

# Démonstration autour d'une communication HTTP fragmentée

Mi-Fi

No.

 $\mathcal{A}$   $\odot$ 

http &&ip.src==213.215.54.222

- **1. Lancer la capture**
- **2. Filtrer** pour isoler les trames recherchées
- 3. Générer du **flux** avec le site (aller sur des pages riches)
- **4. Repérer** une trame HTTP avec de la data (une image)

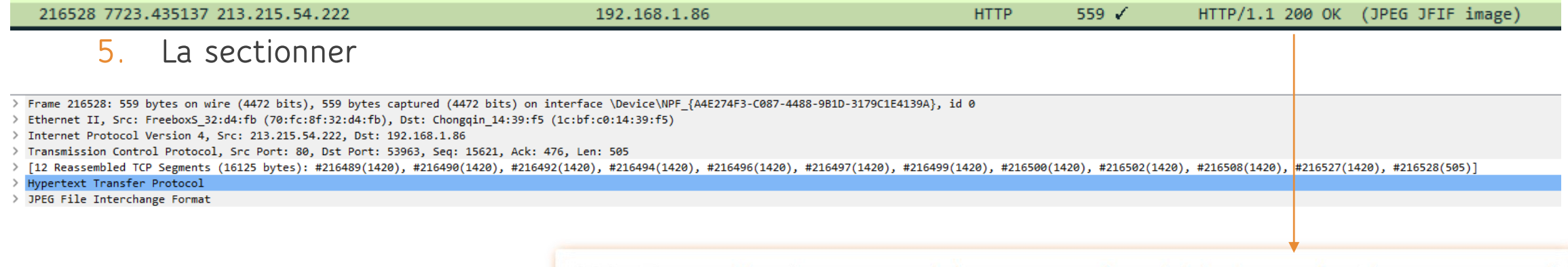

200 - Tout va bien, le serveur a été en mesure de satisfaire la requête (document trouvé)

Fichier Editer Vue Aller Capture Analyser

INKCIÇ⇔⇔≌{

**Time** 

Source

# Décortiquer une trame de rassemblement

- Frame 216528: 559 bytes on wire (4472 bits), 559 bytes captured (4472 bits) on interface \Device\NPF {A4E274F3-C087-4488-9B1D-3179C1E4139A}, id 0
- Ethernet II, Src: FreeboxS 32:d4:fb (70:fc:8f:32:d4:fb), Dst: Chongqin 14:39:f5 (1c:bf:c0:14:39:f5)
- Internet Protocol Version 4, Src: 213.215.54.222, Dst: 192.168.1.86
- Transmission Control Protocol, Src Port: 80, Dst Port: 53963, Seq: 15621, Ack: 476, Len: 505
- [12 Reassembled TCP Segments (16125 bytes): #216489(1420), #216490(1420), #216492(1420), #216494(1420), #216496(1420), #216497(1420), #216497(1420), #216497(1420), #216499(1420), #216500(1420), #216502(1420), #216502(1420) Hypertext Transfer Protocol
- JPEG File Interchange Format
	- Frame 216528: 559 bytes on wire (4472 bits), 559 bytes captured (4472 bits) o
	- > Ethernet II, Src: FreeboxS 32:d4:fb (70:fc:8f:32:d4:fb), Dst: Chongqin 14:39:
	- > Internet Protocol Version 4, Src: 213.215.54.222, Dst: 192.168.1.86
	- > Transmission Control Protocol, Src Port: 80, Dst Port: 53963, Seq: 15621, Ack
	- [12 Reassembled TCP Segments (16125 bytes): #216489(1420), #216490(1420), #21
	- Hypertext Transfer Protocol
	- > JPEG File Interchange Format

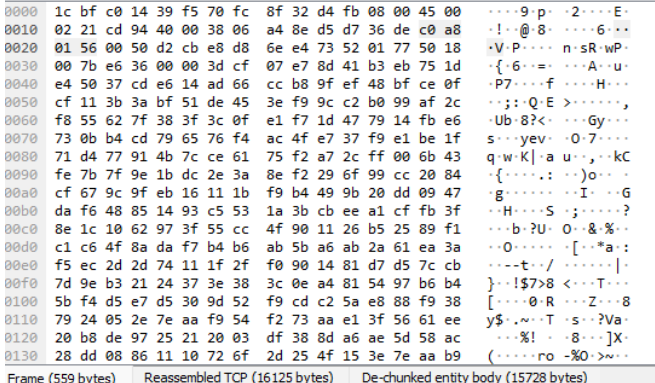

### **12 segments TCP ont été rassemblés au niveau applicatif pour reconstituer l'image**

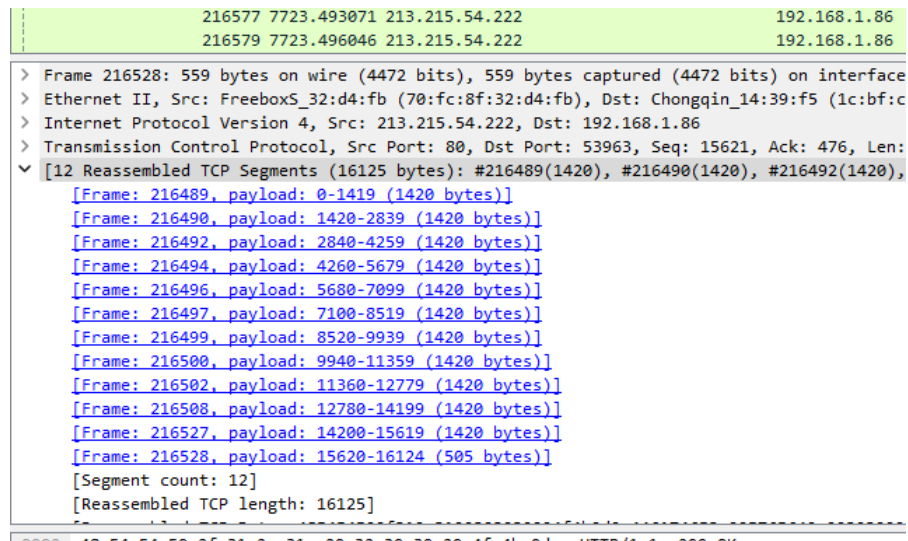

48 54 54 50 2f 31 2e 31 20 32 30 30 20 4f 4b 0d HTTP/1.1 200 OK AN AC AF CF AC AC AR 23 DA E7 AF E7 AF AR 20 AM Data: Wa M 28 1

**Chaque segment correspond à une trame atteignable, Wireshark nous les indique par des liens cliquables**

# On fait les comptes

> Frame 216528: 559 bytes on wire (4472 bits), 559 bytes captured > Ethernet II, Src: FreeboxS\_32:d4:fb (70:fc:8f:32:d4:fb), Dst: C > Internet Protocol Version 4, Src: 213.215.54.222, Dst: 192.168. > Transmission Control Protocol, Src Port: 80, Dst Port: 53963, S ▽ [12 Reassembled TCP Segments (16125 bytes): #216489(1420), #216 [Frame: 216489, payload: 0-1419 (1420 bytes)] [Frame: 216490, payload: 1420-2839 (1420 bytes)] [Frame: 216492, payload: 2840-4259 (1420 bytes)] [Frame: 216494, payload: 4260-5679 (1420 bytes)] [Frame: 216496, payload: 5680-7099 (1420 bytes)] [Frame: 216497, payload: 7100-8519 (1420 bytes)] [Frame: 216499, payload: 8520-9939 (1420 bytes)] [Frame: 216500, payload: 9940-11359 (1420 bytes)] [Frame: 216502, payload: 11360-12779 (1420 bytes)] [Frame: 216508, payload: 12780-14199 (1420 bytes)] [Frame: 216527, payload: 14200-15619 (1420 bytes)] [Frame: 216528, payload: 15620-16124 (505 bytes)] [Segment count: 12] [Reassembled TCP length: 16125]

**Changer les filtres pour afficher les trames du protocole TCP**

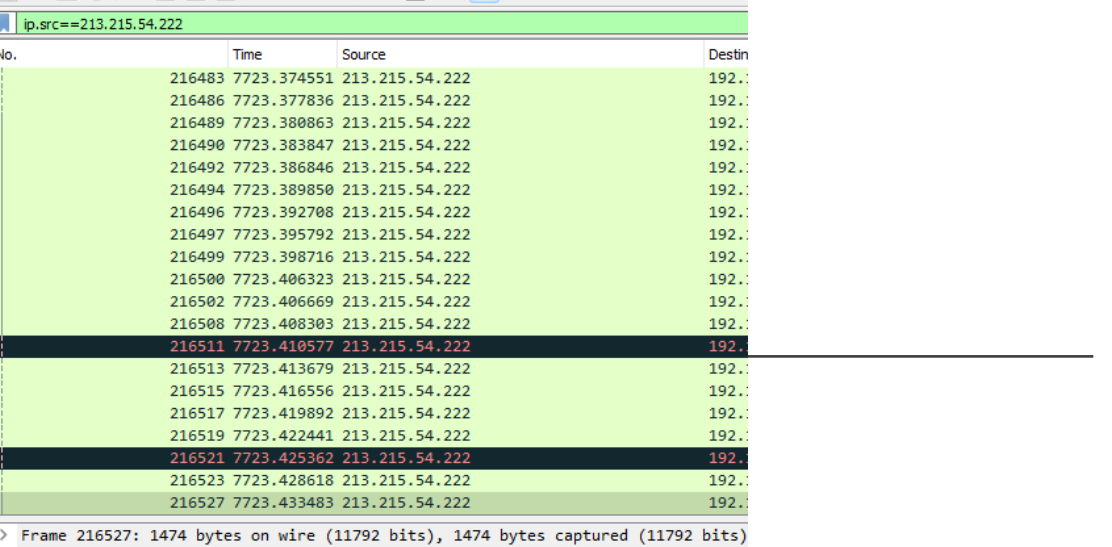

> Ethernet II, Src: FreeboxS\_32:d4:fb (70:fc:8f:32:d4:fb), Dst: Chongqin\_14:39:f5 > Internet Protocol Version 4, Src: 213.215.54.222, Dst: 192.168.1.86

> Transmission Control Protocol, Src Port: 80, Dst Port: 53963, Seq: 14201, Ack:

◢■ @ ® | = ;;; x © | Q ← ⇔ 52 ↑ ↓ = ||=|| Q Q Q #

0000 1c bf c0 14 39 f5 70 fc 8f 32 d4 fb 08 00 45 00  $\cdots$ 9. p.  $-2$   $-$ 0010 05 b4 cd 93 40 00 38 06 a0 fc d5 d7 36 de c0 a8  $-0.8$   $-1.16$ 0020 01 56 00 50 d2 cb e8 d8 69 58 73 52 01 77 50 10 -V-P---- iXsR-wP 0030 00 7b ea 8e 00 00 de 45 51 c5 b3 7a 8d ff 00 62 . . . . . E . O . . z . . . b 0040 fc 95 40 ed 8a 7c 67 61 cd ac ba fc 67 87 4b cc 0050 3d 38 8c 08 57 c0 93 74 5c 41 de d3 50 eb 3c f8  $=8.4W \cdot t \lambda - P \cdot C$ c7 62 6b 00 23 93 50 94 ec 93 35 f8  $$...h$ k +  $#. P...5$ e9 c0 3f c4 76 df dd e5 fc ab 7f  $-D \cdot \cdot \cdot \cdot 2$   $\cdot \cdot \cdot \cdot \cdot \cdot$ 4b 41 67 25 e5 24 55 ff 00 54 47 e5  $\cdots$  KAg%  $\cdot$  SU $\cdots$  TG 5c ff 00 98 e5 cf fc 42 … ~q~~j∖~~~~~B  $\cdot \cdot \cdot$  ... h.D.... cc 77 9a 8f be d6 eb bb cd 57 93  $n$ ?  $w$   $w$ 5b a4 43 66 99 0c 59 98 b2 16 4a 77 76  $I \cdot 1$   $\lceil \cdot \mathsf{C} \mathsf{f} \cdot \cdot \cdot \mathsf{Y} \cdot \cdot \cdot 3\mathsf{w} \mathsf{v}$ 00d0 d5 74 b2 da 28 e9 5b 6d cc 49 83 d3 b8 a8 ea 35  $\cdot$ t $\cdot$  ( $\cdot$  fm  $\cdot$  I $\cdot$   $\cdot$   $\cdot$   $\cdot$  5 5e f9 6e 18 e9 1e 25 01 f7 95 b1 01 88 e7 da 50 fc af 58 a0 4e 06 62 bb 01 be fb ad 59 72 42 0100 44 6c 18 27 6c 4e 80 21 22 7b 4a c8 df a6 2d 6d Dl-'lN-! "{J----m 0110 0b 4a d4 e5 c1 c7 0c 4c 62 33 19 02 7f dc 81 4a Harriott Barring 0120 f9 ee c8 b9 d2 ae 8e 65 cb e0 f4 86 3d 1e 62 eb soon over comments 0130 2f b9 19 a4 18 e1 67 9c 65 c1 6c 91 a5 d9 16 ca  $1 \cdots$ g. e.1.... 0140 63 7b d9 11 3c 76 5c 57 f8 7d 72 01 c6 20 80 7e  $c\{\cdots < v \wedge w \}$  in the set of  $\cdots$ 0150 63 90 22 73 f2 29 1b cf f5 28 4f 3c 50 b8 12 0e  $c \cdot$ "s·) $\cdots$  (O<P $\cdots$ #e $\cdots$ 1\* 0 $\cdots$  < pmTy 0160 23 65 ea 83 d5 be 6c 2a 30 ae 93 3c 70 6d 54 79 0170 b5 28 22 ec 89 e1 f0 c4 db b1 eb 62 01 dc 4e 93 a Channan and Bar No 0180 9c 4e 12 79 6a a0 6e c7 6a b2 de 77 a3 93 ed c6 →N·yj·n· j··w···· c8 78 d4 5a 6d a6 54 b5 88 eb bb c3 bf  $i \cdot \cdot x \cdot Zm \cdot T \cdot \cdot \cdot \cdot \cdot$ 01a0 cd dd a3 df ae dd 3a 60 47 64 55 00 b8 96 86 8e  $\cdots \cdots$ : GdU  $\cdots$ 01b0 67 4d 32 ef cc 79 ea 97 bc 37 b5 5a 9d 98 a1 c2  $gM2 \cdot y \cdot \cdot \cdot 7 \cdot Z \cdot \cdot \cdot \cdot$ 01c0 9e 90 e4 9b 82 a8 28 66 f0 8a ab 41 af 57 0c 09  $\cdots$  .  $(f \cdots A \cdot W)$ 

**A B** *interded*, we consider a com-

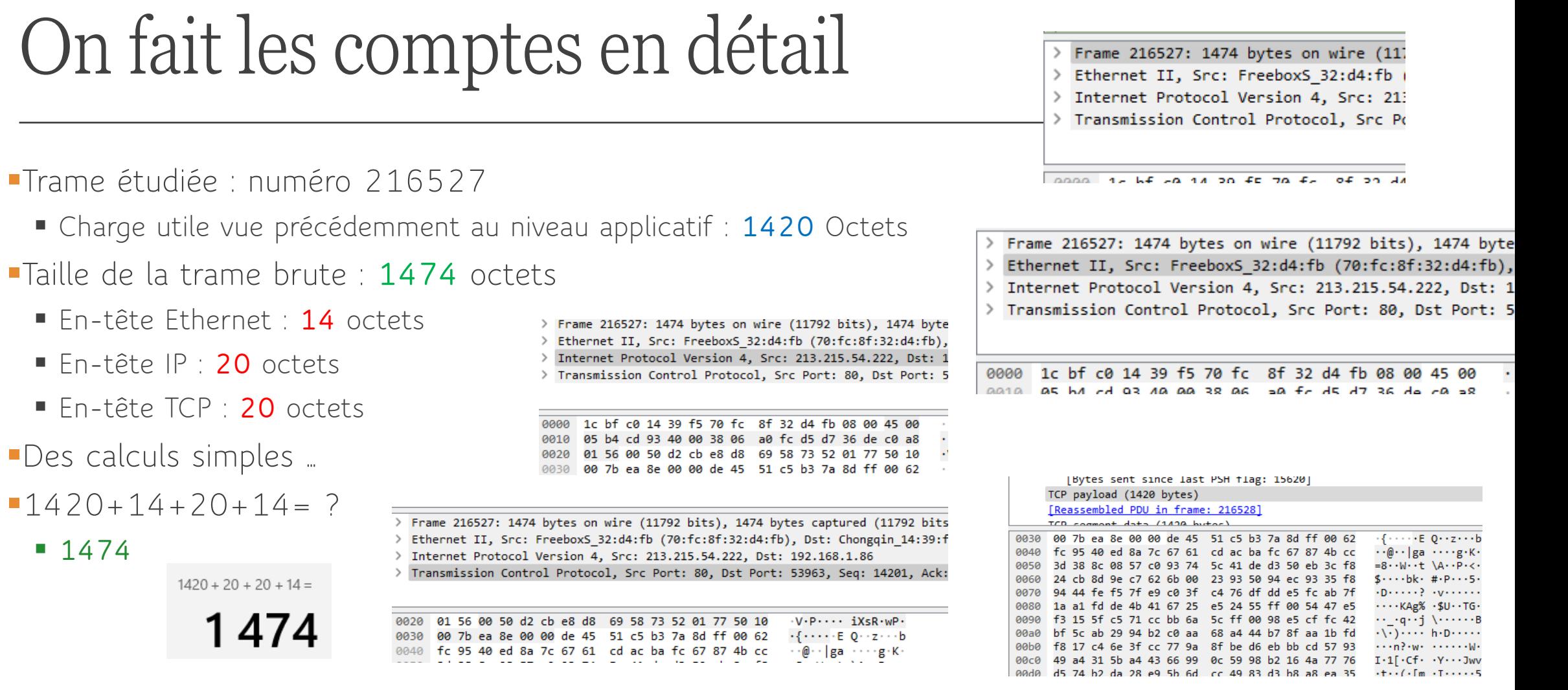

# Pour aller plus loin : Reconstituer la donnée

- **Exporter le paquet d'octets**
- **Le coller dans un éditeur hexadécimal (Notepad++)**
- **Enregistrer ce fichier au format image**
- **Essayer d'ouvrir l'image et la retrouver sur le site**

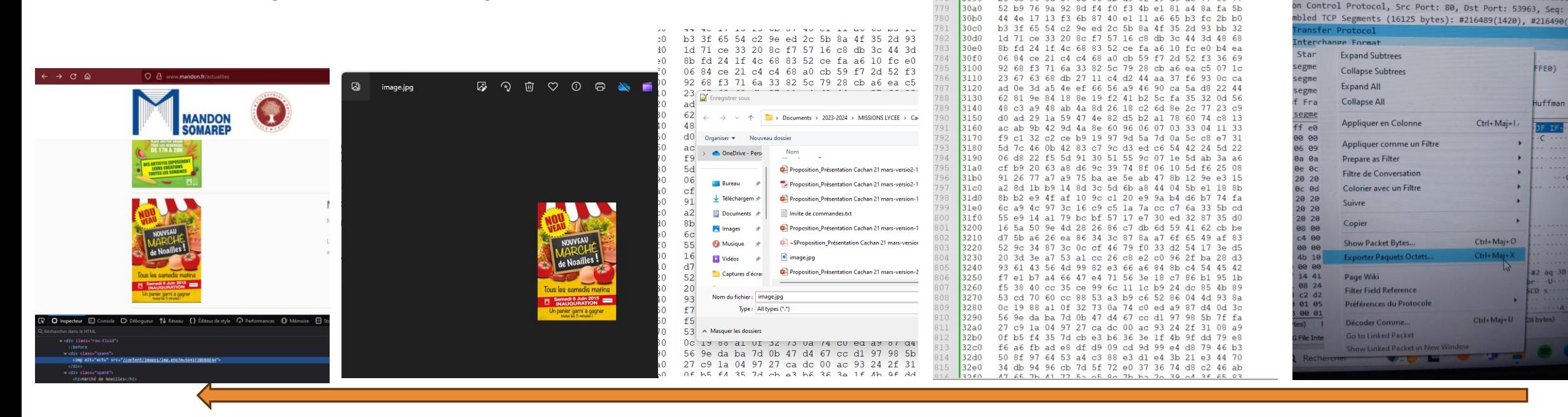

216546 7723.449998 213.215.54.222 216549 7723.450145 213.215.54.222 216571 7723.484159 213.215.54.222 216575 7723.490086 213.215.54.222 216577 7723.493071 213.215.54.222 216579 7723.496046 213.215.54.222

559 bytes on wire (4472 bits), 559 bytes captured (44 Src: FreeboxS\_32:d4:fb (70:fc:8f:32:d4:fb), Dst: Chong

otocol Version 4, Src: 213.215.54.222, Dst: 192.168.1.86

FE<sub>0</sub>)

uffman

. 2 2 4 5 6 8 4 4 6 7 0 1 2 4 4 4 5 6 7 6 9 6 7 8 9 6 7 8 8 8 8

26 63 90 8c 57 5c 06 3b d9 0f 19 d8 ae 77 80 77

d1 fe d3 c0 71 e3 9c aa b1 6a 1d 8d b8

3090

# Bilan

▪Cette activité est adaptée à la classe de première et de terminale

- Première : Pédagogie démonstrative
- **Terminale : pédagogie active** 
	- *Seconde : Thèmes Internet et Web supposés maitrisés*
		- *Certains suivent, une première couche, pédagogie démonstrative*
		- *Des élèves de seconde de l'atelier cybersécurité reproduisent la capture*
- ▪Prolongements possibles
	- L'importance démontrée du chiffrement : **HTTPS**…(avec le certificat)
	- *Dans le même style : Analyse d'une trame FTP, SFTP*
	- Autres protocoles réseau : Trame DHCP…

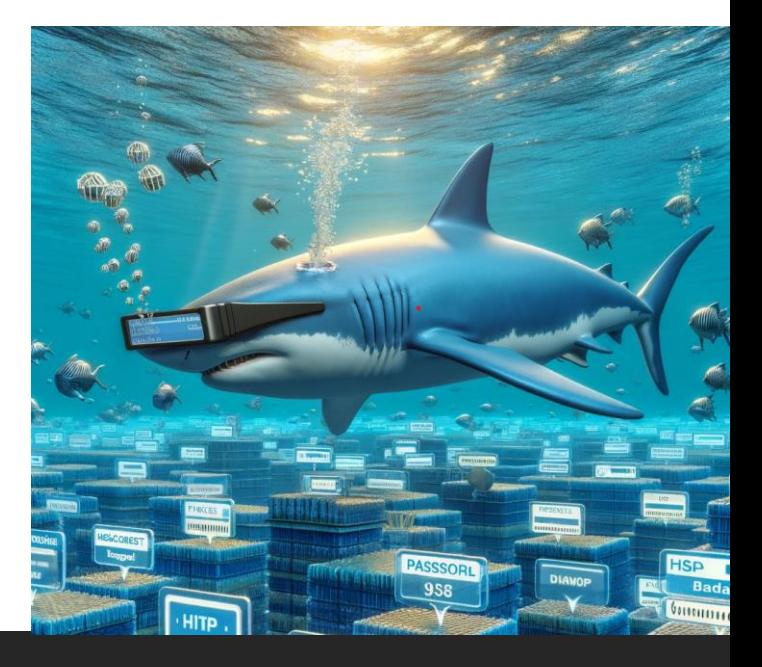

# Contenu de la présentation

▪Une activité réseaux *et cybersécurité* (25 mn)

- **Analyse d'une trame HTTP**
- Interception d'un mot de passe

**Prolongements possibles (5 mn)** 

## ▪**Retour d'expérience**

▪**Actions proposées aux élèves** 

- ▪**Projets**
- ▪**Cybersécurité**
- ▪**Intelligence artificielle**
- ▪**Egalité**
- ▪**Découverte, Immersion, visites,**
- **Exerciantres, ouverture**
- ▪**Infrastructure utilisée en NSI**
- ■Filles-Garçons

# Actions proposées aux élèves *Culture*

Cybersécurité Intelligence Artificielle Startup Entreprises Egalité

▪**Culture Cybersécurité (Toutes les classes)**

- **Hack@Descartes : Un atelier nouveau? CDSG**
	- **2022-2023 : Démarrage**
	- **2023-2024 : Décollage**
- **Passe ton Hack d'abord :** 
	- **2023 : Expérience**
	- **2024 : 10ème et 15ème**
- **Rootme**

#### ▪**Culture IA :**

- **Teens in AI (deux hackathons)**
- ▪**Nouveaux projets : élèves de SNT et NSI**
	- **Réseau de capteurs environnementaux,**
	- **Python, Web, accès distant, données météo**

## **Nombreuses actions**

- Découverte des métiers de **l'informatique**
- Immersion en écoles Post Lycée
- **Visite d'entreprises**
- **Rencontres avec des Rôles Modèles**
- **Ouverture bidirectionnelle sur l'extérieur**
- **L'importance du réseau**
- **Marketing pédagogique**

### ▪**Startups@Descartes (Incubateurs Agoranov, Willa)** ▪ **2021 : Startup Jexplore - Mon métier n'existe pas encore, Imaginer les métiers à Horizon 2050.**

- **2022 : Startup Equilys - Egalité professionnelle. Outils d'aide à l'écriture inclusive d'offres d'emploi**
- 2023 : Startup Tackle Outil de sensibilisation et de lutte contre **Les RPS (milieu scolaire et entreprise)**

▪**VoteToMusic**

- 
- ▪**Playlist collaborative**

## Actions proposées aux élèves *Projets*

Cybersécurité Intelligence Artificielle Startup Entreprises Egalité

## Retour d'expérience *Vers une mixité ?*

#### ▪**Bac 2021**

- **16 élèves**
- 12,5% de filles (2F+14G)

#### ▪**Bac 2022**

- **17 élèves**
- **17,6% de filles (3F+14G)**

#### ▪**Bac 2023**

■ 22,3% de filles (4F+14G)

#### ▪**Bac 2024**

■ 22,3% de filles (4F+14G)

### ▪**Conjecture : Asymptote 25 % ?**

#### ▪**Bac 2021**

- **Mathématiques (+MathExp)**
- 3 ES, 1 HGGSP

#### ▪**Bac 2022**

- **Mathématiques (+MathExp)**
- **2 ES, 1 HGGSP, LLCER**

#### ▪**Bac 2023**

- **Mathématiques (+MathExp)**
- **1 ES, 1 HGGSP, 1 LLCER**

#### ▪**Bac 2024**

- Mathématiques (+MathExp)
- **1 ES, 1 LLCER**

### ▪**Conjecture : duo Mathématiques – NSI ?**

# Retour d'expérience *Outils et moyens utilisés*

▪**Premières NSI**

- 2 chariots mobiles : 32 ordinateurs portables (reformatées Linux)
- **E** Dotation région pour NSI
- **Example ISS** 
	- **20 ordinateurs portables prêtés à l'années aux terminales (Gagné dans un le prix régional Lycée'Up)**
	- Reformatés Linux chaque année par les élèves (Clé USB, Bios-UEFI, ISO ubuntu…)
- ▪**Contact continu avec les élèves**
	- **ENT, Google forms, strawpoll, Whatsapp …**
	- **Association des anciens élèves du lycée créée grâce aux élèves de NSI 2021**

### ▪**Marketing Pédagogique**

# Merci

Temps d'échange

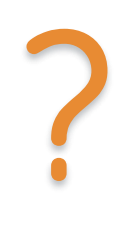